# **REGULAMIN KORZYSTANIA Z DZIENNIKA ELEKTRONICZNEGO W SZKOLE PODSTAWOWEJ im. Wincentego Witosa w Szydłowie**

## **SPIS TREŚCI**

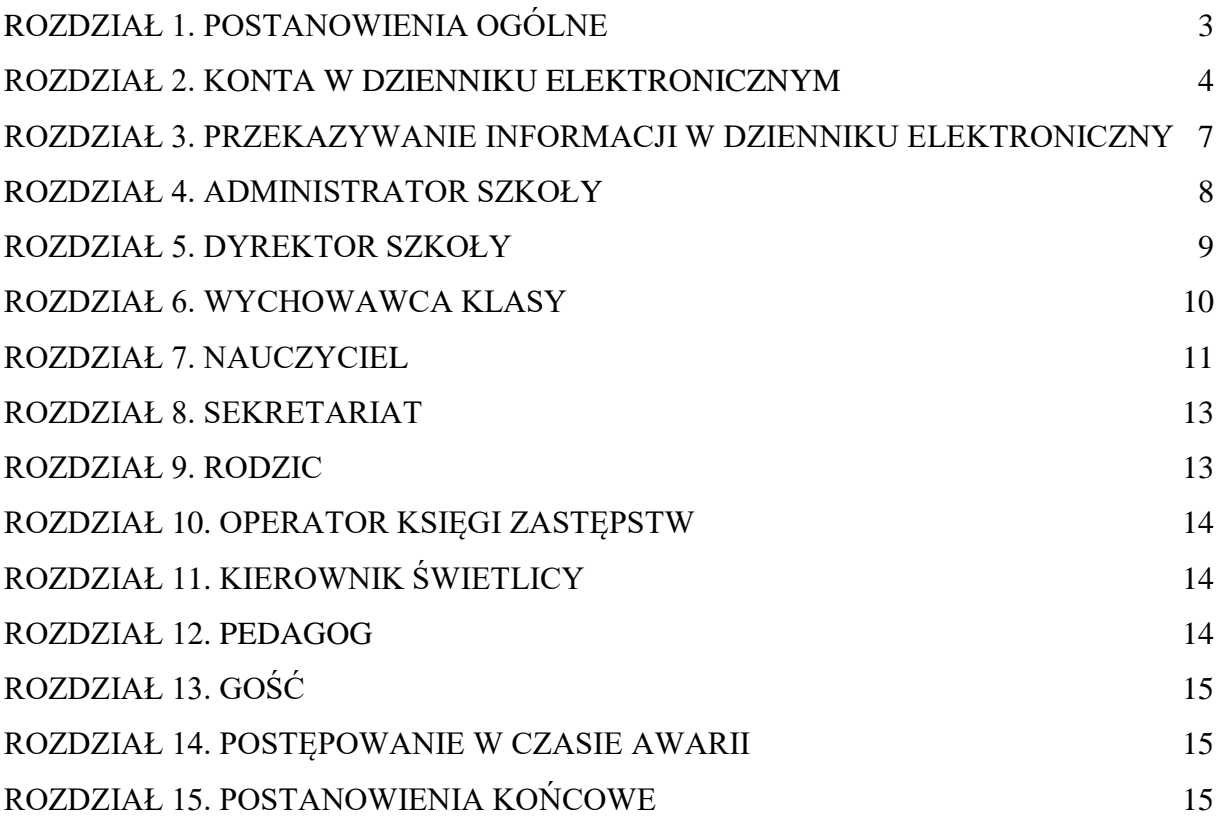

## **ROZDZIAŁ 1. POSTANOWIENIA OGÓLNE**

- 1. W Szkole Podstawowej im. Wincentego Witosa w Szydłowie, za pośrednictwem strony <https://uonetplus.vulcan.net.pl/gminagrabica/>**,** funkcjonuje elektroniczny dziennik. Oprogramowanie to oraz usługi z nim związane dostarczane są przez firmę zewnętrzną, współpracującą ze szkołą. Podstawą działania dziennika elektronicznego jest umowa podpisana przez Dyrektora Szkoły i uprawnionego przedstawiciela firmy dostarczającej i obsługującej system dziennika elektronicznego.
- 2. Za niezawodność działania systemu, ochronę danych osobowych umieszczonych na serwerach odpowiada firma nadzorująca pracę dziennika elektronicznego, pracownicy szkoły, którzy mają bezpośredni dostęp do edycji i przeglądania danych oraz rodzice w zakresie udostępnionych im danych.
- 3. Podstawą prawną funkcjonowania dziennika elektronicznego, przechowywania i przetwarzania w nim danych uczniów, rodziców oraz dokumentowania przebiegu nauczania jest:
	- *Rozporządzenie Ministra Edukacji Narodowej z dnia 25 sierpnia 2017 r. w sprawie sposobu prowadzenia przez publiczne przedszkola, szkoły i placówki dokumentacji przebiegu nauczania, działalności wychowawczej i opiekuńczej oraz rodzajów tej dokumentacji (Dz. U. z 2017r. poz.1646).*
	- U*stawa z dnia 24 maja 2018 r. o ochronie danych osobowych. (Dz. U. z 2018 r poz. 1000)*
- 4. Na podstawie prawnej o przechowywaniu i przetwarzaniu danych osobowych Ustawy z dnia 24 maja 2018 r. o ochronie danych osobowych Dyrektor szkoły nie jest zobligowany do zbierania zgody na przetwarzanie danych osobowych w związku z obowiązkami wynikającymi z: *Rozporządzeniem Ministra Edukacji Narodowej z dnia 25 sierpnia 2017 r. w sprawie sposobu prowadzenia przez publiczne przedszkola, szkoły i placówki dokumentacji przebiegu nauczania, działalności wychowawczej i opiekuńczej oraz rodzajów tej dokumentacji* .
- 5. Administratorem danych osobowych jest Szkoła Podstawowa im. Wincentego Witosa w Szydłowie. Celem przetwarzania danych osobowych jest realizacja obowiązków wynikających z:
	- *Rozporządzenia Ministra Edukacji Narodowej z dnia 25 sierpnia 2017 r. w sprawie sposobu prowadzenia przez publiczne przedszkola, szkoły i placówki dokumentacji przebiegu nauczania, działalności wychowawczej i opiekuńczej oraz rodzajów tej dokumentacji .*
- 6. Każdy rodzic (prawny opiekun) po zalogowaniu się na swoim koncie ma, zgodnie z Ustawą z dnia 24 maja 2018 o Ochronie Danych Osobowych, dostęp do zawartych w systemie danych:
	- Informacji identyfikujących osobę (swoje dziecko).
	- Informacji z zakresu § 7 ust. 1 pkt. 1, 2, 3, 5 rozporządzenia Ministra Spraw Wewnętrznych i Administracji z dnia 29 kwietnia 2004r.
- 7. Zasady funkcjonowania dziennika elektronicznego zostały opracowane na podstawie *Rozporządzenia Ministra Edukacji Narodowej z dnia 25 sierpnia 2017 r. w sprawie sposobu prowadzenia przez publiczne przedszkola, szkoły i placówki dokumentacji*

*przebiegu nauczania, działalności wychowawczej i opiekuńczej oraz rodzajów tej dokumentacji.*

- 8. Na podstawie powyższego rozporządzenia oceny cząstkowe, frekwencja, tematy zajęć, oceny semestralne i roczne z zajęć obowiązkowych, dodatkowych są wpisywane w dzienniku elektronicznym.
- 9. Pracownicy szkoły zobowiązani są do stosowania zasad zawartych w poniższym dokumencie, przestrzegania przepisów obowiązujących w szkole.
- 10. Rodzicom na pierwszym zebraniu w nowym roku szkolnym zapewnia się możliwość zapoznania się ze sposobem działania i funkcjonowania dziennika elektronicznego.
- 11. Wszystkie moduły składające się na dziennik elektroniczny, zapewniają realizację zapisów, które zamieszczone są w:
	- Wewnątrzszkolnym Systemie Oceniania.
	- Przedmiotowych Systemach Oceniania.
- 12. Regulamin dostępny jest na oficjalnej stronie szkoły **(**<https://spwitos.edupage.org/>**)**
- 13. Dziennik elektroniczny udostępniany jest rodzicom (prawnym opiekunom) bezpłatnie.

#### **ROZDZIAŁ 2. KONTA W DZIENNIKU ELEKTRONICZNYM**

- 1. Każdy użytkownik posiada własne konto w systemie dziennika elektronicznego, za które osobiście odpowiada.
- 2. Hasło musi być zmieniane, co 30 dni. Hasło musi się składać, co najmniej z 8 znaków i być kombinacją liter małych i wielkich oraz przynajmniej jednej cyfry. Login do swojego konta, który służy użytkownikowi do zalogowania jest adresem e-mail podanym wychowawcy na pierwszej wywiadówce. Konstrukcja systemu wymusza na użytkowniku okresową zmianę hasła.
- 3. Użytkownik jest zobowiązany stosować zasady bezpieczeństwa w posługiwaniu się loginem i hasłem do systemu, które poznał na szkoleniu (Nauczyciele na radzie pedagogicznej, Rodzice na zebraniu).
- 4. Hasło umożliwiające dostęp do zasobów sieci każdy użytkownik (Administrator Dziennika Elektronicznego, Dyrektor Szkoły, Wychowawca Klasy, Nauczyciel, Pracownik Sekretariatu, Rodzic) utrzymuje w tajemnicy również po upływie ich ważności.
- 5. W przypadku utraty hasła lub podejrzenia, że zostało odczytane/wykradzione przez osobę nieuprawnioną, użytkownik zobowiązany jest do niezwłocznej zmiany hasła poprzez użycie opcji nie pamiętam lub nie mam jeszcze hasła.
- 6. W dzienniku elektronicznym funkcjonują następujące grupy kont posiadające odpowiadające im uprawnienia:

## **RODZIC:**

• Przeglądanie ocen i uwag swojego podopiecznego,

- Przeglądanie nieobecności swojego podopiecznego
- Zapoznanie się z tematami lekcji
- Dostęp do wiadomości systemowych w tym planu lekcji,
- Dostęp do komunikatów,
- Dostęp do konfiguracji własnego konta

## **NAUCZYCIEL:**

- Zarządzanie ocenami z prowadzonych lekcji
- Zarządzanie frekwencją z prowadzonych lekcji,
- Wgląd w statystyki wszystkich swoich uczniów
- Wgląd w statystyki logowań
- Przeglądanie ocen wszystkich swoich uczniów
- Przeglądanie frekwencji wszystkich swoich uczniów
- Dostęp do komunikatów,
- Dostep do konfiguracji konta,
- Dostęp do wydruków

## **WYCHOWAWCA KLASY:**

- Zarządzanie ocenami z prowadzonych lekcji,
- Zarządzanie frekwencją z prowadzonych przedmiotów
- Zarządzanie frekwencją w klasie, w której nauczyciel jest wychowawcą
- Edycja danych uczniów w klasie, w której nauczyciel jest wychowawcą.
- Wgląd w statystyki wszystkich uczniów
- Wgląd w statystyki logowań
- Przeglądanie ocen wszystkich uczniów
- Przeglądanie frekwencji wszystkich uczniów
- Dostęp do wiadomości systemowych
- Dostęp do komunikatów
- Dostęp do konfiguracji konta
- Dostęp do wydruków
- Dostęp do eksportów

## **DYREKTOR SZKOŁY:**

- Zarządzanie ocenami z prowadzonych przedmiotów
- Zarządzanie frekwencją z prowadzonych przedmiotów
- Edycja danych wszystkich uczniów
- Wgląd w statystyki wszystkich uczniów
- Wgląd w statystyki logowań
- Przeglądanie ocen wszystkich uczniów
- Przeglądanie frekwencji wszystkich uczniów
- Dostęp do wiadomości systemowych
- Dostęp do komunikatów
- Dostęp do konfiguracji konta
- Dostęp do wydruków
- Dostęp do eksportów
- Dostęp do danych znajdujących się w panelu dyrektorskim
- Dostęp do terminarza

## **ADMINISTRATOR SZKOŁY**

- Zarządzanie wszystkimi danymi szkoły: jednostki, klasy, uczniowie, nauczyciele, przedmioty, lekcje
- Wgląd w listę kont użytkowników
- Zarządzanie zablokowanymi kontami
- Zarządzanie ocenami w całej szkole
- Zarządzanie frekwencją w całej szkole
- Wgląd w statystyki wszystkich uczniów
- Wgląd w statystyki logowań
- Przeglądanie ocen wszystkich uczniów
- Przeglądanie frekwencji wszystkich uczniów
- Dostep do wiadomości systemowych
- Dostęp do ogłoszeń szkoły
- Dostęp do konfiguracji konta
- Dostęp do wydruków
- Dostęp do eksportów
- Zarządzanie planem lekcji szkoły
- Dostęp do panelu administratora
- Dostęp do Sekretariatu

## **OPERATOR KSIĘGI ZASTEPSTW:**

- Ustawia zastępstwa za nauczyciela lub klasę
- Zmiany w planie oddziału
- Dostęp do komunikatów,
- Dostęp do konfiguracji konta,
- Dostęp do wydruków

## **KIEROWNIK ŚWIETLICY:**

- Zarządzanie ocenami z prowadzonych przedmiotów
- Zarządzanie frekwencją z prowadzonych przedmiotów
- Zarządzanie dziennikiem świetlicy
- Wgląd w statystyki wszystkich swoich uczniów
- Wgląd w statystyki logowań
- Przeglądanie frekwencji wszystkich uczniów
- Dostęp do komunikatów,
- Dostep do konfiguracji konta,
- Dostęp do wydruków

## **PEDAGOG:**

- Zarządzanie ocenami z prowadzonych przedmiotów
- Zarządzanie frekwencją z prowadzonych przedmiotów
- Zarządzanie dziennikiem pedagoga szkolnego
- Wgląd w statystyki wszystkich swoich uczniów
- Wgląd w statystyki logowań
- Przeglądanie ocen wszystkich uczniów
- Przeglądanie frekwencji wszystkich uczniów
- Dostęp do komunikatów,
- Dostep do konfiguracji konta,

• Dostęp do wydruków

## **GOŚĆ**

- Uprawnienia nadawane są w czasie kontroli.
- Przeglądanie wszystkich modułów.

Uprawnienia przypisane do kont, w szczególności tych dyrektorskich, nauczycielskich oraz administratorskich mogą zostać zmienione przez Administratora Dziennika Elektronicznego. Aktualna lista uprawnień publikowana jest w dokumentacji Systemu dostępnej po zalogowaniu na kontach Dyrektora Szkoły oraz Administrator Dziennika Elektronicznego.

## **ROZDZIAŁ 3. PRZEKAZYWANIE INFORMACJI W DZIENNIKU ELEKTRONICZNYM**

- W dzienniku elektronicznym do przekazywania i wymiany informacji służą moduły WIADOMOŚCI *(indywidualne i grupowe)*, dostępny w oknie startowym dziennika. Należy go wykorzystywać, gdy potrzebna jest informacja zwrotna o przeczytaniu wiadomości lub odpowiedzi na pytanie oraz gdy chcemy przekazać wiadomość tylko pewnej grupie osób np. rodzicom tylko jednej klasy, nauczycielom.
- Odczytanie informacji przez rodzica zawartej w module WIADOMOŚCI jest równoznaczne z przyjęciem wiadomości treści komunikatu co potwierdzone zostaje automatycznie odpowiednią adnotacją systemu przy wiadomości. Adnotację potwierdzającą odczytanie wiadomości w systemie uważa się za równoważną dostarczeniu jej do rodzica (prawnego opiekuna) ucznia.
- 3. W szkole w dalszym ciągu funkcjonują dotychczasowe formy komunikacji (wywiadówki, indywidualne spotkania z nauczycielami- konsultacje). Szkoła udostępnia papierowe wydruki, które są przewidziane dla konta Rodzica w systemie dziennika elektronicznego.
- 4. Moduł WIADOMOŚCI nie może zastąpić oficjalnych podań papierowych, które regulują przepisy odnośnie szkolnej dokumentacji.
- 5. Moduł WIADOMOŚCI może służyć do usprawiedliwienia nieobecności i spóźnienia ucznia w szkole oraz zwalniania dziecka z zajęć lekcyjnych. W tym celu rodzic (prawny opiekun) zobowiązany jest do przestrzegania zasad postępowania przedstawionych przez wychowawców klas na pierwszym spotkaniu z rodzicami.
- 6. Jeżeli nauczyciel uzna, że zachowanie ucznia wymaga szczególnego odnotowania, powinien wpisać odpowiednią treść uwagi do rodzica (prawnego opiekuna) za pomocą modułu UWAGI wybierając odpowiednią kategorię.
- 7. Wiadomości odznaczone, jako UWAGI, będą automatycznie dodawane do kartoteki danego ucznia z podaniem:
	- Daty wysłania.
	- Imienia i nazwiska nauczyciela wpisującego uwagę.
	- Kategorią uwagi.
	- Temat i treści uwagi.
- 8. Moduł WIADOMOŚCI daje możliwość wyświetlania informacji razem lub osobno: Wszystkim uczniom w szkole
	- Wszystkim rodzicom lub prawnym opiekunom dzieci uczęszczających do szkoły.
	- Wszystkim nauczycielom w szkole.
- 9. Usunięcie przez nauczyciela prowadzącego lub wychowawcę wpisanej UWAGI dla ucznia, ze swojego konta w zakładce UWAGI w dzienniku elektronicznym, powoduje usunięcie jej z sytemu przez co nie będzie ona widoczna w kartotece ucznia.
- 10. Zakazuje się usuwania WIADOMOŚCI dla uczniów i rodziców. Wszystkie informacje, można będzie usunąć pod koniec sierpnia, przed rozpoczęciem nowego roku szkolnego. Zapewni to całkowitą archiwizacją danych przez firmę oraz Administratora Dziennika Elektronicznego oraz da możliwość poprawnego odczytania w przyszłości.

#### **ROZDZIAŁ 4. ADMINISTRATOR SZKOŁY**

(Administrator Dziennika Elektronicznego)

- 1. Za poprawne funkcjonowanie dziennika elektronicznego w szkole odpowiedzialny jest **Administrator Dziennika Elektronicznego**.
- 2. Wszystkie operacje dokonywane na koncie Administratora Dziennika Elektronicznego powinny być wykonywane ze szczególną uwagą i po dokładnym rozpoznaniu zasad funkcjonowania szkoły. Funkcję tą pełnił Dyrektor, który może nadać te uprawnienia również wybranemu nauczycielowi i sekretarce.
- 3. Do obowiązków Administratora Dziennika Elektronicznego należy:
	- Zapoznać użytkowników z przepisami i zasadami użytkowania sytemu.
	- W przypadku przejścia ucznia do innej klasy lub skreślenia go z listy uczniów, Administrator Dziennika Elektronicznego przed dokonaniem tej operacji ma obowiązek zarchiwizować oraz dokonać wydruku kartoteki danego ucznia i przekazać wydruk do Arkuszu Ocen danego ucznia.
	- Administrator Dziennika Elektronicznego logując się na swoje konto, ma obowiązek używać ,mocnych" haseł oraz zachować zasady bezpieczeństwa (mieć zainstalowane i systematycznie aktualizować programy zabezpieczające komputer).
	- Administrator Dziennika Elektronicznego, ma obowiązek, co 30 dni zmieniać hasło.
	- Hasło musi się składać, co najmniej z 8 znaków i być kombinacją liter małych i wielkich oraz przynajmniej jednej cyfry.
	- Administrator Dziennika Elektronicznego ma obowiązek z odpowiednim wyprzedzeniem zamawiać elementy potrzebne do prawidłowego funkcjonowania systemu np. programów antywirusowych.
	- Do obowiązków Administratora Dziennika Elektronicznego należy systematyczne sprawdzanie WIADOMOŚCI na swoim koncie i jak najszybsze odpowiadanie na nie.
	- Systematycznie umieszczanie ważnych ogłoszeń przez moduł WIADOMOŚCI, mających kluczowe znaczenie dla działania systemu.
	- Promowanie wśród wszystkich użytkowników wykorzystywania możliwości danego systemu, stosowania modułów mogących usprawnić przepływ informacji w szkole.
	- Kontaktowanie się z obsługą techniczną firmy Vulcan w razie nieprawidłowego działania systemu i dokonywanie modyfikacji zgodnie z zaleceniami techników firmy Vulcan.
	- Pomoc nauczycielom i rodzicom w obsłudze dziennika elektronicznego.
- 4. Administrator Dziennika Elektronicznego ma obowiązek zarchiwizowania całego dziennika szkoły w formacie XML oraz zapisania go na płycie CD lub DVD do 10 dni po zakończeniu roku szkolnego. Kopia ta powinna być przechowywana w szkolnym sejfie. Płyta powinna być opisana z podaniem zawartości i daty tworzenia archiwum.
- 5. Każdy zauważony i zgłoszony Administratorowi Dziennika Elektronicznego, przypadek naruszenia bezpieczeństwa ma być zgłoszony firmie zarządzającej, w celu podjęcia dalszych działań (zablokowanie dostępu czy pozostawienie w celu zbierania dalszych dowodów) i przywróceniu poprzednich ustawień z kopii.
- 6. Jeśli nastąpi zablokowanie konta Nauczyciela, Administrator Dziennika Elektronicznego ma obowiązek:
	- Skontaktować się osobiście z nauczycielem i wyjaśnić powód blokady.
	- W razie zaistnienia próby naruszenia bezpieczeństwa powiadomić firmę nadzorującą.
	- Sprawdzić wraz z nauczycielem aktualną zawartość jego konta i jeśli jest taka potrzeba przywrócić do prawidłowej zawartości.
	- Pomóc zmienić hasło logowania do konta pracowniczego.

## **ROZDZIAŁ 5. DYREKTOR SZKOŁY**

- 1. Za kontrolowanie poprawności uzupełniania dziennika elektronicznego odpowiada Dyrektor Szkoły.
- 2. Po pierwszym tygodniu września Dyrektor Szkoły sprawdza wypełnienie przez sekretarkę i wychowawców klas wszystkich danych uczniów potrzebnych do prawidłowego działania dziennika elektronicznego.
- 3. Dyrektor Szkoły jest zobowiązany:
	- Systematycznie sprawdzać statystyki logowań.
	- Kontrolować systematyczność wpisywania ocen i frekwencji przez nauczycieli.
	- Kontrolować realizację tematów i realizacji podstawy programowej.
	- Systematycznie odpowiadać na wiadomości, nauczycieli i rodziców.
	- Generować odpowiednie statystyki np. zbiorcze dla nauczycieli, a następnie ich wynik i analizę przedstawiać na radach pedagogicznych.
	- Dbać w miarę możliwości o finansowe zapewnienie poprawności działania systemu np. zakup materiałów i sprzętu do drukowania i archiwizowania danych, szkoleń itp.

4. O sprawdzeniu dziennika elektronicznego Dyrektor Szkoły powiadamia wszystkich nauczycieli szkoły za pomocą WIADOMOŚCI.

- 5. Do obowiązków Dyrektora Szkoły należy również zapewnienie szkoleń dla:
	- Nauczycieli szkoły.
	- Nowych pracowników szkoły.
	- W ramach potrzeb pozostałego personelu szkoły (obsługa i administracja) pod względem bezpieczeństwa i zabezpieczenia sprzętu..

## **ROZDZIAŁ 6. WYCHOWAWCA KLASY**

- 1. Dziennik elektroniczny danej klasy prowadzi wyznaczony przez Dyrektora Szkoły Wychowawca Klasy. Każdy Wychowawca Klasy jest odpowiedzialny za prowadzenie dziennika elektronicznego swojej klasy w zakresie opisanym w poniższym rozdziale.
- 2. Wychowawca klasy odpowiedzialny jest za wprowadzenie planu lekcji w swojej klasie, przydział nauczycieli i zajęć oraz utworzenie grup i przydział do nich uczniów zgodnie ze wskazaniem Dyrektora.
- 3. Wychowawca Klasy powinien zwrócić szczególną uwagę na moduł Edycja Danych Uczniów. Poza wszystkimi elementami potrzebnymi do późniejszego wydruku świadectw, wypełnia pola odnośnie telefonów komórkowych rodziców. Wychowawca systematycznie uzupełnia i aktualizuje wpisy np.: o wycieczkach klasowych, ważnych wydarzeniach z życia klasy, kontaktach wychowawczych z rodzicami itp.
- 4. Jeśli w danych osobowych ucznia nastąpią zmiany np.: zmiana nazwiska, adresu, wychowawca klasy ma obowiązek zgłosić ten fakt w sekretariacie szkoły (**Nie powinien zmian dokonywać samodzielnie**).
- 5. Jeżeli nauczyciel jest wychowawcą w klasie pierwszej to do 30 września generuje i drukuje pierwsze strony arkuszy ocen.
- W dniu poprzedzającym posiedzenie semestralnej lub końcowo rocznej rady pedagogicznej wychowawca klasy dokonuje wydruków odpowiednich statystyk, podpisuje je, przedstawia na radzie pedagogicznej, przekazuje protokolantowi.
- Oceny z zachowania wpisuje wychowawca klasy według zasad określonych w WSO.
- 8. W przypadku przejścia ucznia do innej szkoły lub klasy, wychowawca klasy zgłasza ten fakt pracownikowi sekretariatu (Administratorowi Dziennika Elektronicznego). Na podstawie takiej informacji Administrator Dziennika Elektronicznego może przenieść go do innej klasy lub wykreślić z listy uczniów.
- 9. Wychowawca klasy przegląda tematy i frekwencję za ubiegły tydzień i dokonuje odpowiednich zmian np. usprawiedliwień. Przy braku wpisu tematu wychowawca informuje nauczyciela prowadzącego (może skorzystać w tym celu z modułu WIADOMOŚCI). Częstotliwość tych czynności (zwłaszcza usprawiedliwień) nie może być mniejsza niż raz na dwa tygodnie.
- 10. Przed zebraniem z rodzicami wychowawcy mogą drukować z systemu dziennika elektronicznego zestawienia ocen, frekwencji i potrzebnych statystyk do wykorzystania w czasie spotkania z rodzicami.
- 11. Jeżeli rodzic (opiekun prawny) nie jest obecny na zebraniu, wychowawca klasy nie ma obowiązku dodatkowego zawiadamiania o ocenach poza określonym w szkole systemem dziennika elektronicznego. Jedyną informacją którą powinien przekazać wychowawca rodzicowi, to informacja o zagrożeniu oceną niedostateczną lub nieklasyfikowaniem miesiąc przed semestralną/ roczną klasyfikacją. Powiadomienie o zagrożeniu powinno mieć formę pisemną, uwzględniającą podpis rodzica lub opiekuna prawnego.
- 12. Wychowawca klasy nie ma możliwości edytowania ocen z innych przedmiotów w klasie, w której jest wychowawcą poza przedmiotem którego uczy.
- 13. Na początkowych godzinach wychowawczych nauczyciel powinien wyjaśnić uczniom zasady funkcjonowania dziennika elektronicznego w szkole.
- 14. Na pierwszym zebraniu z rodzicami wychowawca klasy ma obowiązek zebrać informacje o adresach e-mail rodziców i wprowadzić je do systemu.
- 15. Na pierwszym zebraniu z rodzicami wychowawca klasy ma obowiązek zapoznać rodziców z Regulaminem Korzystania z Dziennika Elektronicznego w Szkole Podstawowej im. Wincentego Witosa w Szydłowie i **fakt ten potwierdzić podpisem rodzica na specjalnej liście (listę należy umieścić w teczce Wychowawcy**).

## **ROZDZIAŁ 7. NAUCZYCIEL**

- 1. Każdy nauczyciel prowadzący jest osobiście odpowiedzialny za systematyczne wpisywanie do dziennika elektronicznego:
	- Ocen cząstkowych.
	- Przewidywanych ocen semestralnych i rocznych .
	- Ocen semestralnych i rocznych w klasach, w których prowadzi zajęcia według zasad określonych w WSO.
	- Wpisywanie tematów zajęć.
	- Sprawdzanie frekwencji.
	- Wpisywanie uwag dla klasy, grupy lub uczniów.
- 2. Każdy nauczyciel na początku prowadzonych przez siebie zajęć osobiście sprawdza i wpisuje nieobecności jak i obecności uczniów na zajęciach oraz temat lekcji. W trakcie trwania zajęć uzupełnia inne elementy np. oceny uzyskane przez uczniów, uwagi.
- 3. W przypadku prowadzenia zajęć za nieobecnego nauczyciela, nauczyciel ma obowiązek dokonywać zaznaczeń według zasad określonych w systemie dziennika elektronicznego, tj. przy wpisywaniu tematu należy zaznaczyć opcję *Zastępstwo*.
- 4. Nauczyciel może korzystać z przygotowanego rozkładu materiału, który powinien dodać korzystając z zakładki *Rozkłady materiału*.
- 5. Uczestnictwo w szkoleniach organizowanych przez Administratora Dziennika Elektronicznego dla każdego nauczyciela są obowiązkowe.
- 6. Ocena wpisana do dziennika elektronicznego nie może być usuwana ani zmieniana bez podania przyczyn takiego postępowania. Jeśli nauczyciel pomyli się wprowadzając błędną ocenę jak najszybciej dokonuje korekty i powiadamia o tym fakcie danego ucznia.
- 7. Nieobecność " " wpisana do dziennika może być usuwana. Nieobecność może być zmieniona na:
	- Nieobecność usprawiedliwiona u.
	- Spóźnienie s.
- Nieobecność usprawiedliwiona potrzebami szkoły (zawody, konkursy, występy) nu.
- Zwolnienie z.
- 8. Przed posiedzeniem semestralnej lub rocznej rady pedagogicznej wszyscy nauczyciele są zobowiązani do wystawienia i dokonania wpisu ocen semestralnych lub rocznych w dzienniku elektronicznym.
- 9. Obowiązkiem każdego nauczyciela jest poinformowanie ucznia i jego rodziców o przewidywanych dla niego ocenach niedostatecznych według zasad i terminów określonych w WSO.
- 10. Obowiązkiem każdego nauczyciela jest poinformowanie ucznia i jego rodziców o przewidywanych dla niego ocenach klasyfikacyjnych, (proponowana ocena semestralna i proponowana ocena roczna) według zasad i terminów określonych w WSO.
- 11. Nauczyciel ma obowiązek umieszczać informacje o każdej pracy klasowej wykorzystując do tego kartę *Sprawdziany* w zakładce LEKCJA.

12. Na w/w podstawie przekazywania informacji, wszyscy nauczyciele w szkole mają obowiązek tak planować swoje prace klasowe, aby nie zostały naruszone zasady opisane w WSO.

- 13. Za ujawnienie poufnych danych z dziennika elektronicznego nauczyciel ponosi takie same konsekwencje jak w przypadku przepisów odnośnie szkolnej dokumentacji.
- 14. Nauczyciel jest zobligowany do ochrony komputera, z którego loguje się do dziennika elektronicznego, aby uczeń lub osoba postronna nie miała dostępu do komputera.
- 15. Po każdym zalogowaniu się do dziennika nauczyciel powinien sprawdzić wiarygodność informacji o ostatniej wizycie w dzienniku elektronicznym, która będzie widoczna zaraz po zalogowaniu się na swoje konto.
- 16. W razie zauważenia naruszenia bezpieczeństwa nauczyciel powinien niezwłocznie zawiadomić o tym fakcie Administratora Dziennika Elektronicznego odpowiedzialnego za dziennik elektroniczny. Po zakończeniu pracy nauczyciel musi pamiętać o wylogowaniu się z konta.
- 17. Nauczyciel ma obowiązek utrzymywania powierzonego mu sprzętu komputerowego w należytym stanie.
- 18. Przed przystąpieniem do pracy nauczyciel zobowiązany jest do sprawdzenia czy sprzęt nie został w widoczny sposób naruszony lub uszkodzony. W przypadku zaistnienia takiego stanu rzeczy niezwłocznie powiadomić o tym odpowiedniego Administratora Dziennika Elektronicznego.
- 19. Nauczyciel powinien dbać by poufne dane prezentowane na monitorze komputera nie były widoczne dla osób trzecich.

20.Nauczyciel organizujący wycieczkę zobowiązany jest do dokonania odpowiedniego wpisu na zajęciach, na których powinna być klasa wyjeżdżająca/wychodząca. Tym wpisem powinno być odpowiednie wydarzenia, np. udział w wycieczce edukacyjnej.

21. W przypadku zajęć odwołanych bądź przeniesionych nauczyciel prowadzący zobowiązany jest do wpisu odpowiedniego wydarzenia.

## **ROZDZIAŁ 8. SEKRETARIAT**

- 1. Za obsługę konta Sekretariat odpowiedzialna jest sekretarka szkolna. Ma ona również uprawnienia Administratora Dziennika Elektronicznego.
- 2. W przypadku zaistnienia takiej potrzeby, na polecenie Dyrektora Szkoły- Administratora Dziennika Elektronicznego sekretarka szkolna może otrzymać uprawnienia nauczyciela , bez żadnych możliwości edycyjnych danych dotyczących ocen i frekwencji w każdej klasie.
- 3. Sekretarka szkolna jest zobowiązana do przestrzegania przepisów zapewniających ochronę danych osobowych i dóbr osobistych uczniów w szczególności do nie podawania żadnych informacji z systemu drogą nie zapewniającą weryfikacji tożsamości osoby (np. drogą telefoniczną).
- 4. Na pisemną prośbę rodzica Sekretarka szkolna powinna udostępnić rodzicowi informacje na temat wszystkich danych osobowych dotyczących jego dziecka przetwarzanych w dzienniku elektronicznym. Dane dotyczące ocen, uwag i frekwencji przekazuje tylko wychowawca klasy, ewentualnie pedagog szkolny.
- 5. Sekretarka szkolna jest odpowiedzialna za wpisanie danych osobowych nowych uczniów do księgi uczniów oraz edycję danych dotyczących: skreśleń z listy, przeniesienia do innej klasy, do innej grupy oraz zmiany danych osobowych.
- 6. Sekretarka szkolna jest zobowiązana do jak najszybszego przekazywania wszelkich informacji odnośnie nieprawidłowego działania i funkcjonowania dziennika elektronicznego lub zaistniałej awarii zgłoszonej przez nauczyciela, Administratorowi Dziennika Elektronicznego.

## **ROZDZIAŁ 9. RODZIC**

- 1. Rodzice (prawni opiekunowie) mają swoje niezależne konto w systemie dziennika elektronicznego, zapewniające podgląd postępów edukacyjnych ucznia oraz dających możliwość komunikowania się z nauczycielami w sposób zapewniający ochronę dóbr osobistych innych uczniów.
- 2. Na początku roku szklonego rodzic podaje wychowawcy swój adres e-mail (który będzie loginem do konta w dzienniku). Wychowawca informuje rodzica w jaki sposób uzyskać dostęp do dziennika (przez założenie nowego konta). Fakt otrzymania tych uprawnień rodzic podpisuje osobiście w obecności wychowawcy na specjalnie przygotowanym dokumencie, który jest przechowywany w dokumentacji wychowawcy klasy. W przypadku jego nieobecności na zebraniu, rodzic ma możliwość podania wychowawcy potrzebnych danych do utworzenia konta w innym terminie.
- 3. Rodzic ma obowiązek zapoznać się z Regulaminem Korzystania z Dziennika Elektronicznego w Szkole Podstawowej im. Wincentego Witosa w Szydłowie umieszczonym na stronie <https://spwitos.edupage.org/> lub u wychowawcy klasy. Fakt zapoznania się z regulaminem rodzic podpisuje osobiście na specjalnie przygotowanym dokumencie, który jest przechowywany w dokumentacji wychowawcy.
- 4. W przypadku chęci odrębnego dostępu do systemu przez dwoje rodziców istnieje taka możliwość po podaniu drugiego adresu e – mail rodzica/opiekuna prawnego.
- 5. Rodzic osobiście odpowiada za swoje konto w dzienniku elektronicznym szkoły i ma obowiązek nie udostępniania go swojemu dziecku ani innym nieupoważnionym osobom.
- 6. Jeśli występują błędy w wpisach dziennika elektronicznego, rodzic ma prawo do odwołania się według standardowych procedur obowiązujących w szkole.

#### **ROZDZIAŁ 10. OPERATOR KSIĘGI ZASTEPSTW**

1. Za obsługę konta Operator Księgi Zastępstw odpowiedzialny jest dyrektor. Ma on również uprawnienia Nauczyciela.

2. Operator Księgi Zastępstw ustawia zastępstwa za nauczyciela lub klasę. Dokonuje wydruku i wywiesza zastępstwa do wiadomości uczniów. Nauczyciele zobowiązani są zapoznać się ze zmianami bezpośrednio z dziennika.

## **ROZDZIAŁ 11. KIEROWNIK ŚWIETLICY**

1. Uprawnienia Kierownika Świetlicy otrzymują wszystkie osoby pracujące w świetlicy.

2. Zobowiązane one są do systematycznego wypełniania dziennika zgodnie z jego zawartością.

3. Zobowiązane są do podawania w WIADOMOŚCIACH informacji o dowozach i wszelkich w tej dziedzinie zmianach z odpowiednim wyprzedzeniem, co najmniej 1 dnia..

## **ROZDZIAŁ 12. PEDAGOG**

1. Uprawnienia PEDAGOGA, pozwalają osobie pełniącej funkcję pedagoga szkolnego na prowadzenie dziennika swoich zajęć.

2. PEDAGOG ma również uprawnienia Nauczyciela.

## **ROZDZIAŁ 13. GOŚĆ**

1. Uprawnienia GOŚCIA otrzymują osoby uprawnione do przeprowadzania kontroli informacji zawartych w dzienniku np.; wizytator z Kuratorium Oświaty

2. GOŚĆ nie ma prawa do wprowadzania jakichkolwiek zmian do dziennika. Może tylko przeglądać.

#### **ROZDZIAŁ 14. POSTĘPOWANIE W CZASIE AWARII**

- 1. Postępowanie Dyrektora Szkoły będącego jednocześnie Administratorem w czasie awarii:
	- Sprawdzić czy wszystkie procedury odnośnie zaistnienia awarii są przestrzegane przez użytkowników Dziennika Elektronicznego
	- Dopilnować jak najszybszego przywrócenia prawidłowego działania systemu.
	- Zabezpieczyć środki na wypadek awarii w celu przywrócenia normalnego funkcjonowania systemu.
	- Dokonać naprawy w celu przywrócenia prawidłowego działania systemu.
	- Powiadomić nauczycieli o zaistnieniu awarii i przewidywanym czasie naprawy.
	- Jeśli usterka może potrwać dłużej niż jeden dzień Administrator Dziennika Elektronicznego powinien wywiesić na tablicy ogłoszeń w pokoju nauczycielskim odpowiednią informację.
- 2. Postępowanie Nauczyciela w czasie awarii.
	- W razie awarii systemu dziennika elektronicznego, komputera lub sieci informatycznej, nauczyciel ma obowiązek każde prowadzone przez siebie zajęcia dokumentować a po naprawieniu awarii wprowadzić dane do dziennika
	- Wszystkie awarie sprzętu komputerowego, oprogramowania czy sieci komputerowych, mają być zgłaszane osobiście w dniu zaistnienia dyrektorowi szkoły-Administratorowi Dziennika Elektronicznego.
- 3. Zalecana forma zgłaszania awarii:
	- Osobiście.
	- Telefonicznie.
	- Za pomocą poczty e-mail.
- 4. W żadnym przypadku nauczycielowi nie wolno podejmować samodzielnej próby usunięcia awarii ani wzywać do naprawienia awarii osób do tego niewyznaczonych.

## **ROZDZIAŁ 15. POSTANOWIENIA KOŃCOWE**

- 1. Wszystkie tworzone dokumenty i nośniki informacji, powstałe na podstawie danych z elektronicznego dziennika, mają być przechowywane w sposób uniemożliwiający ich zniszczenie lub kradzeż.
- 2. Nie wolno przekazywać żadnych informacji odnośnie np.: haseł, ocen, frekwencji itp., rodzicom drogą telefoniczną, która nie pozwala na jednoznaczną identyfikację drugiej osoby.
- 3. Możliwość edycji danych ucznia mają; Administrator Dziennika Elektronicznego, Dyrektor Szkoły, Wychowawca Klasy oraz Sekretarka szkolna.
- 4. Wszystkie dane osobowe uczniów i ich rodzin są poufne.
- 5. Szkoły mogą udostępnić dane ucznia bez zgody rodziców odpowiednim organom na zasadzie oddzielnych przepisów i aktów prawnych obowiązujących w szkole np. innym szkołom w razie przeniesienia, uprawnionym urzędom kontroli lub nakazu sądowego.
- 6. Wszystkie poufne dokumenty i materiały utworzone na podstawie danych z dziennika elektronicznego, które nie będą potrzebne, należy zniszczyć w sposób jednoznacznie uniemożliwiający ich odczytanie.
- 7. Osoby z zewnątrz (serwisanci, technicy itp.), jeśli wymaga tego potrzeba zobowiązują się do poszanowania i zachowania tajemnicy wynikającej z Ustawy o Ochronie Danych Osobowych, potwierdzając to własnoręcznym podpisem na odpowiednim dokumencie.
- 8. Dokumentacja z funkcjonowania dziennika elektronicznego, wydruki, płyty CD lub DVD z danymi powinny być przechowywane w szkolnym archiwum.
- 9. Komputery używane do obsługi dziennika elektronicznego powinny spełniać następujące wymogi.
	- Na komputerach wykorzystywanych w szkole do dziennika elektronicznego musi być legalne oprogramowanie.
	- Wszystkie urządzenia i systemy stosowane w szkole powinny być ze sobą kompatybilne.
	- Do zasilania należy stosować filtry, zabezpieczające przed skokami napięcia.
	- Oprogramowanie i numery seryjne powinny być przechowywane w bezpiecznym miejscu.
	- Przechowywać informacje kontaktowe do serwisów w bezpiecznym miejscu.
	- Instalacji oprogramowania może dokonywać tylko Administrator Dziennika Elektronicznego. Uczeń ani osoba trzecia nie może dokonywać żadnych zmian w systemie informatycznym komputerów.
	- Nie wolno nikomu pożyczać, kopiować, odsprzedawać itp. Licencjonowanego oprogramowania będącego własnością szkoły.
- 10. Wszystkie urządzenia powinny być oznaczone w jawny sposób według zasad obowiązujących w szkole.

**Regulamin dziennika elektronicznego Vulcan UONET+ w Szkole Podstawowej im. Wincentego Witosa w Szydłowie wchodzi w życie z dniem 01.09.2020r. Nauczyciele zostali z nim zapoznani na RP 09 lipca 2020r.**

> .............................................................. (pieczątka i podpis Dyrektora Szkoły)